## **Расписание занятий ГБОУ СОШ "Центр образования" пос. Варламово 10 класс (гум. профиль)**

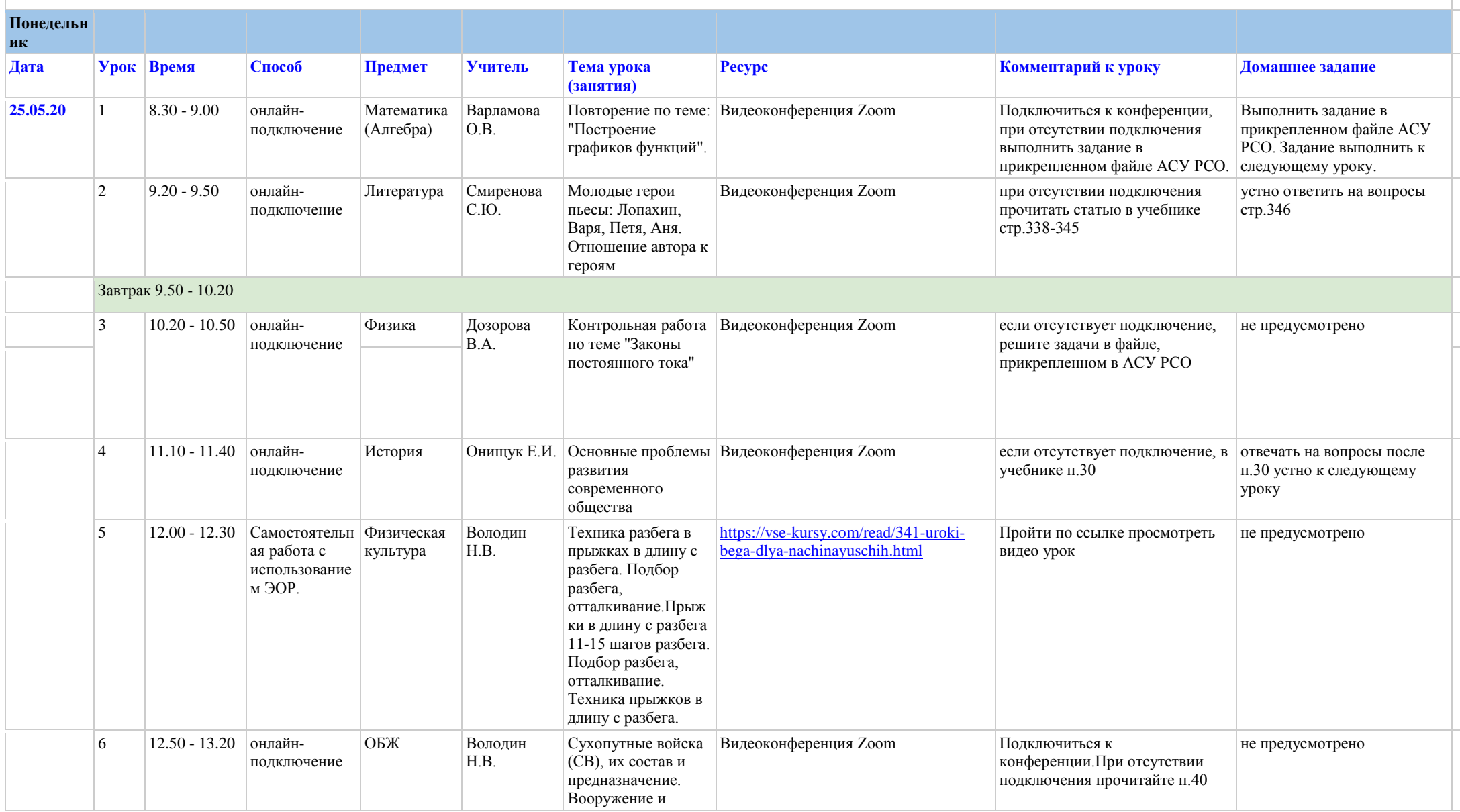

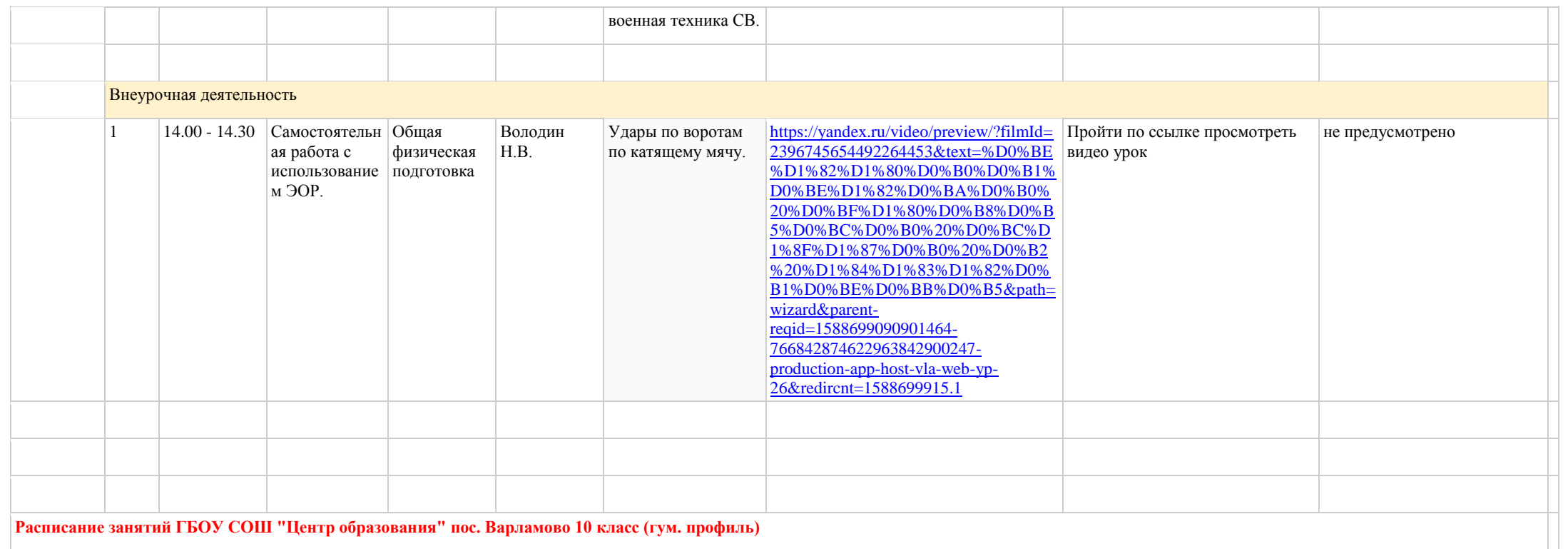

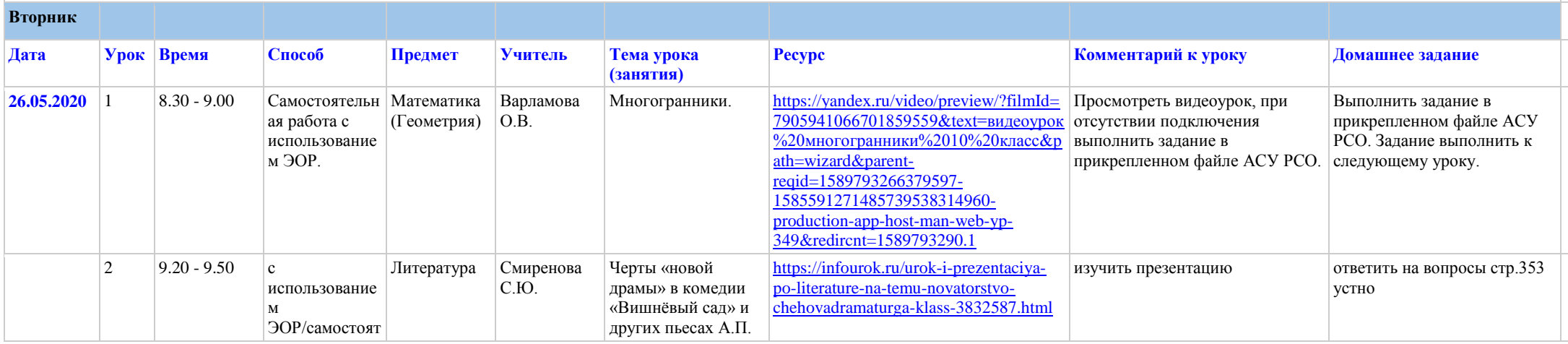

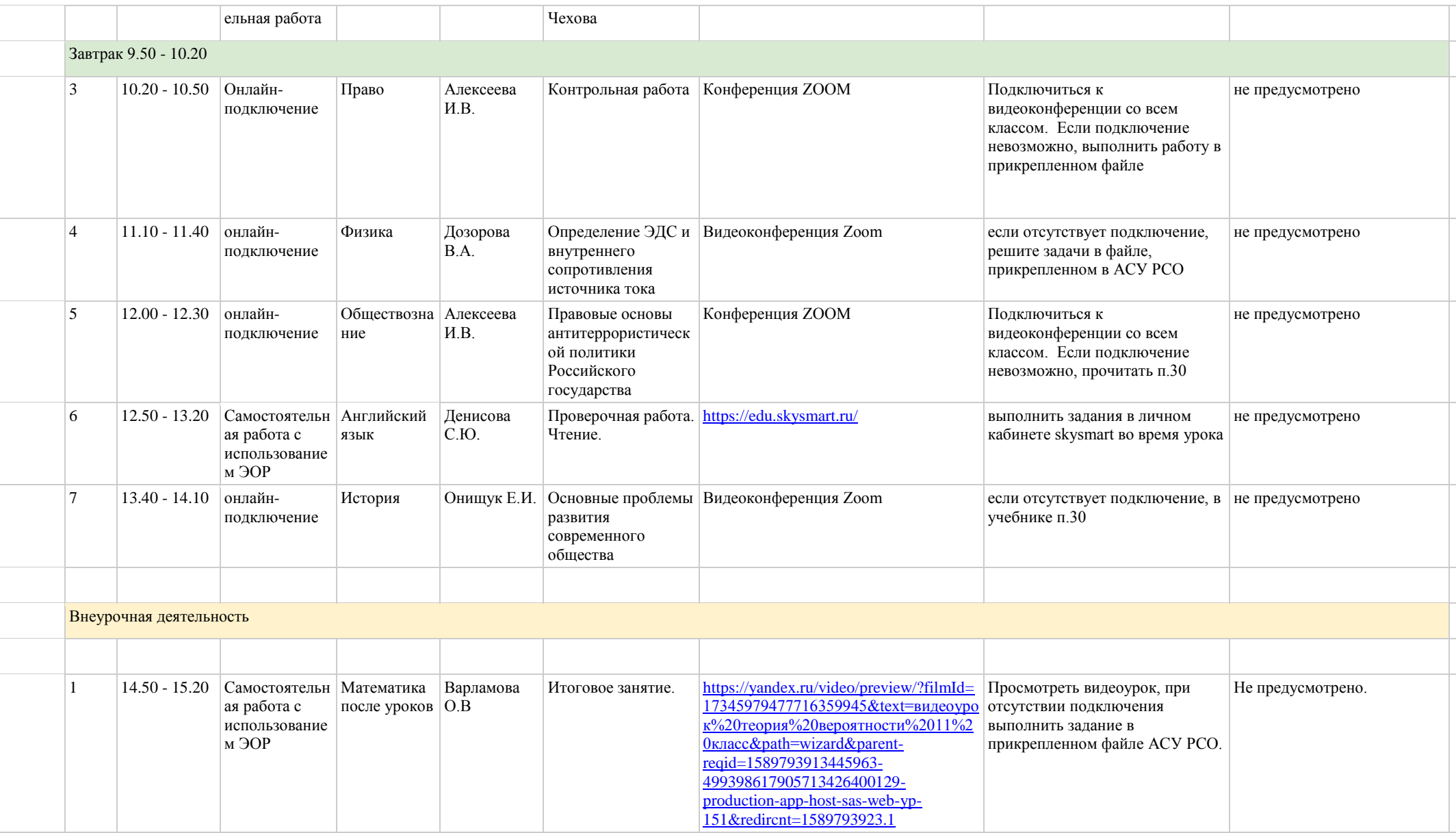

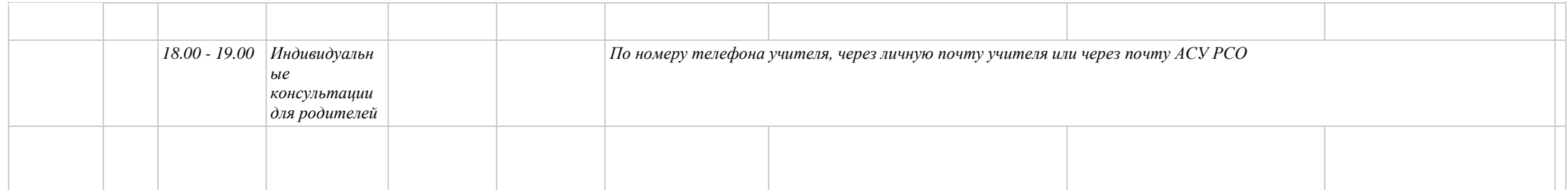

## **Расписание занятий ГБОУ СОШ "Центр образования" пос. Варламово 10 класс (гум. профиль)**

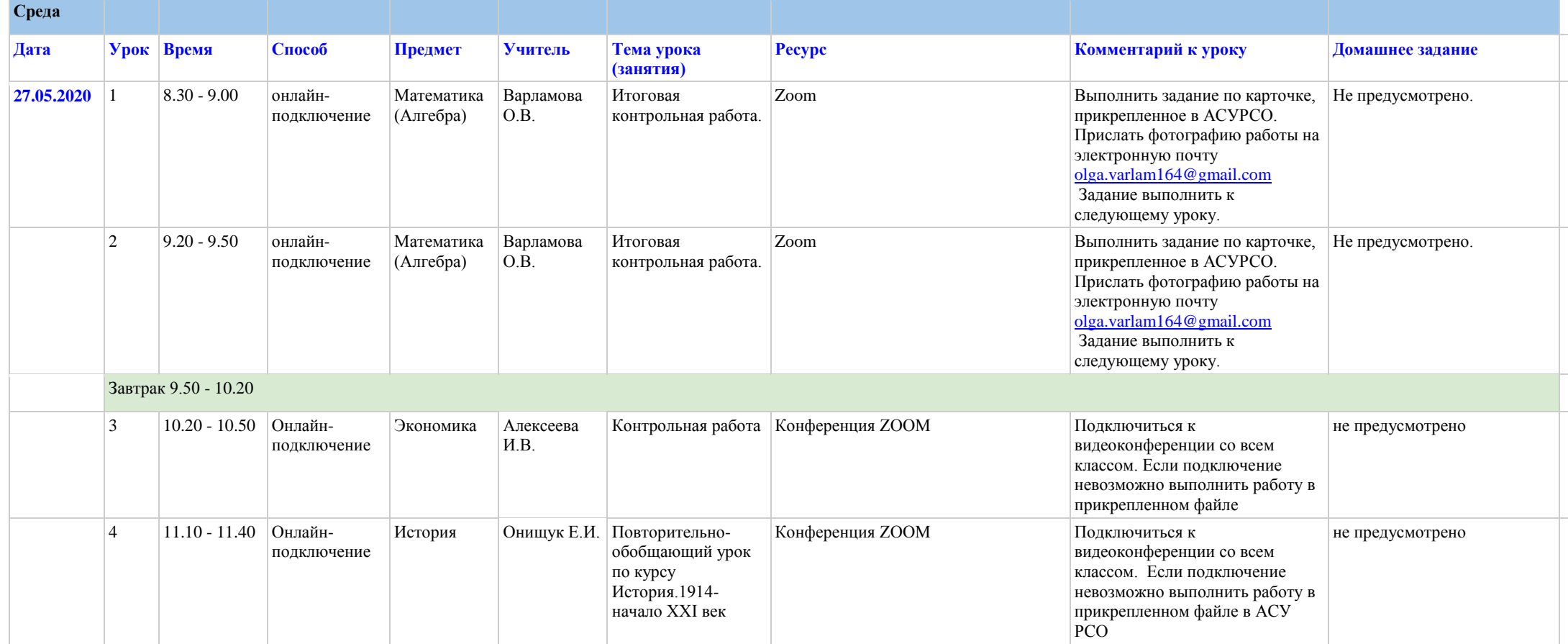

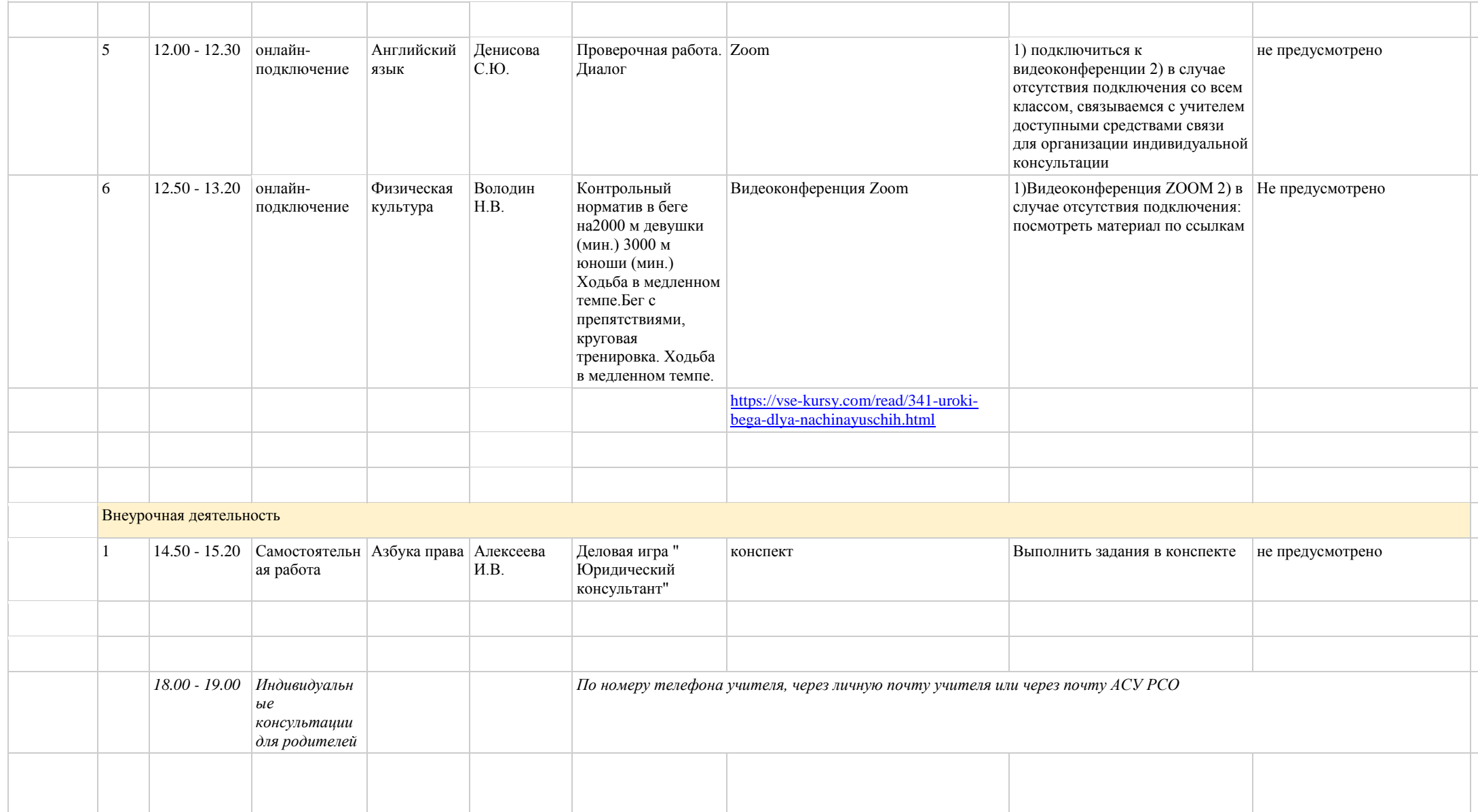

## **Расписание занятий ГБОУ СОШ "Центр образования" пос. Варламово 10 класс (гум. профиль)**

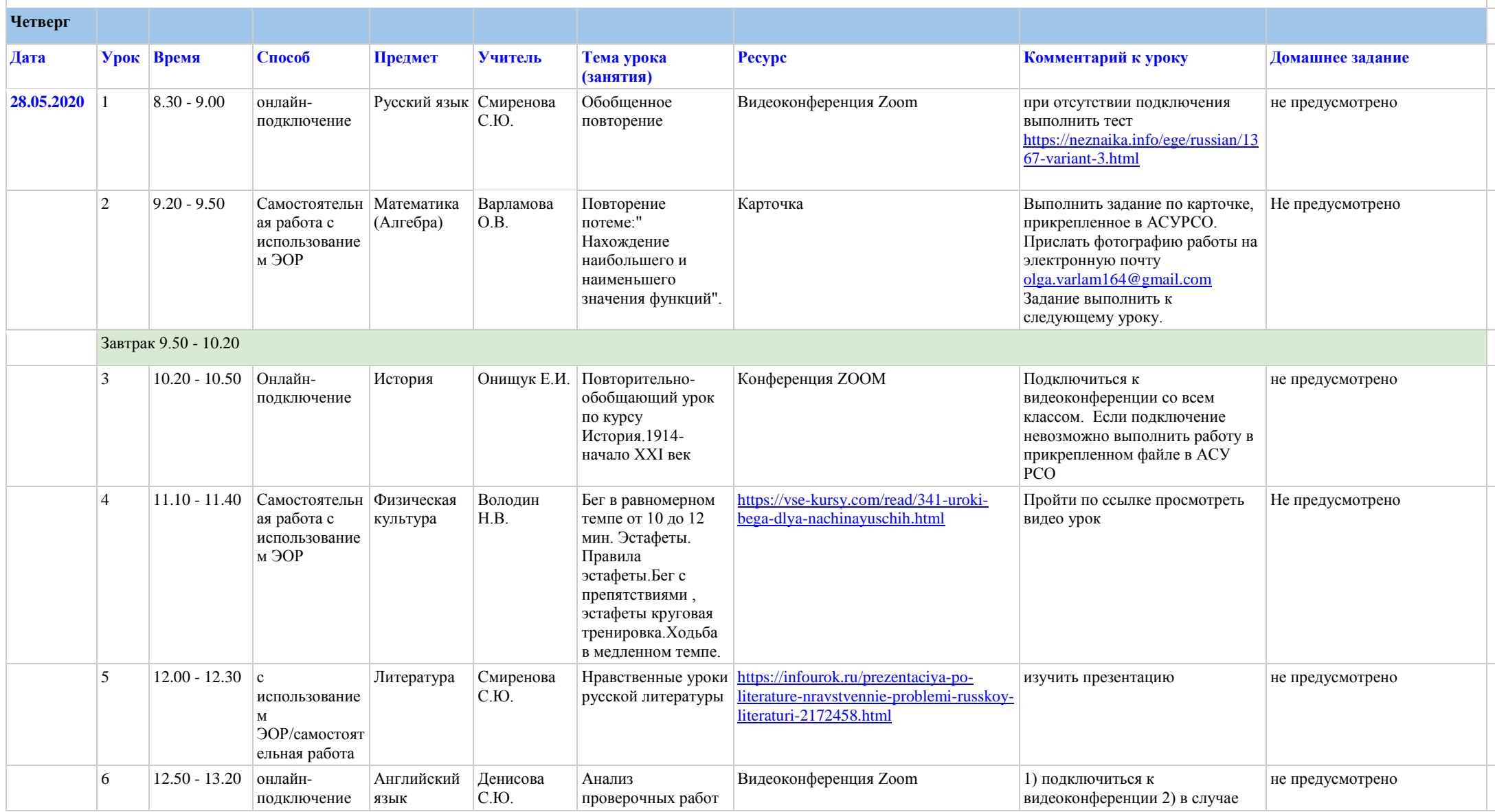

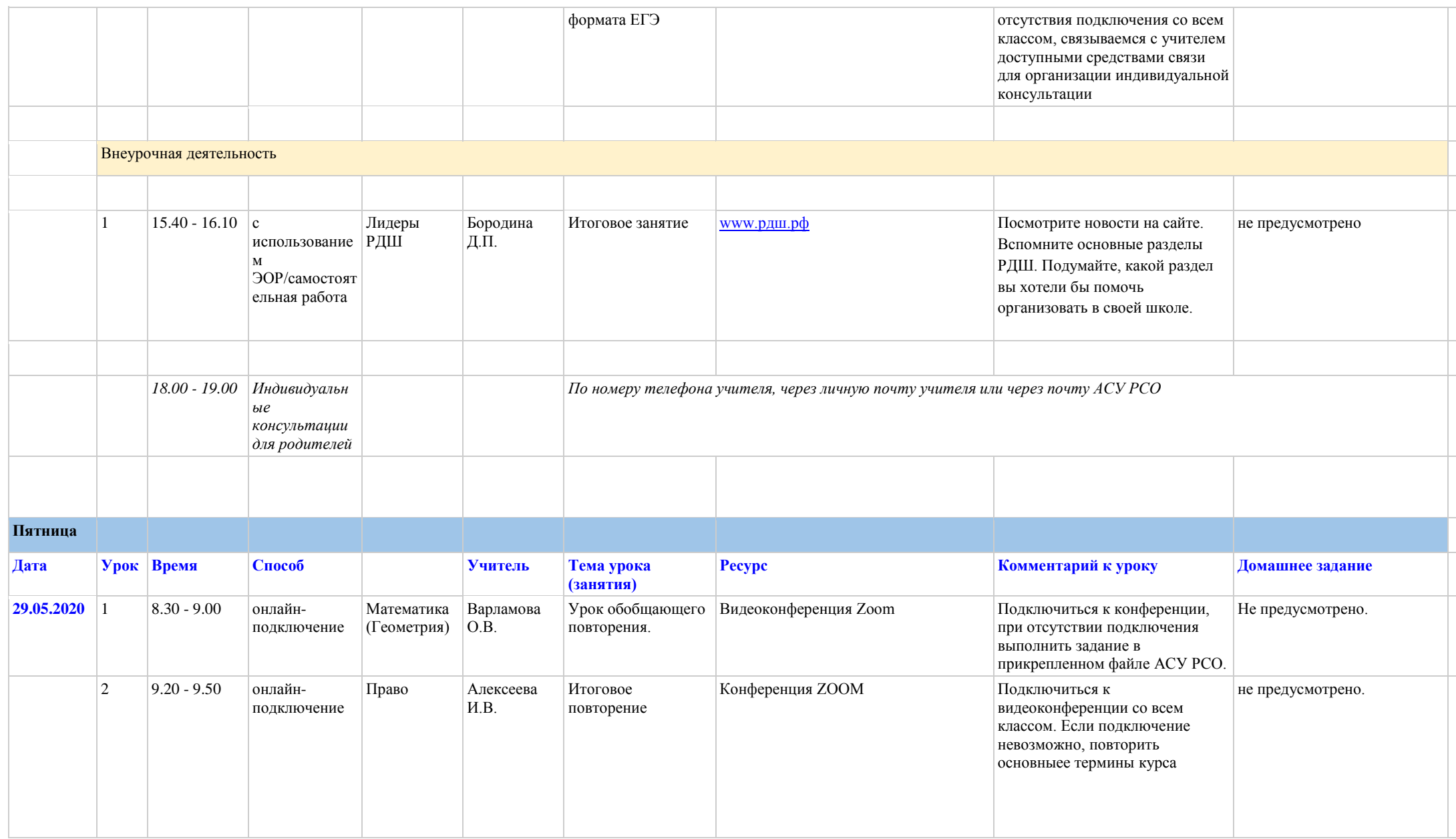

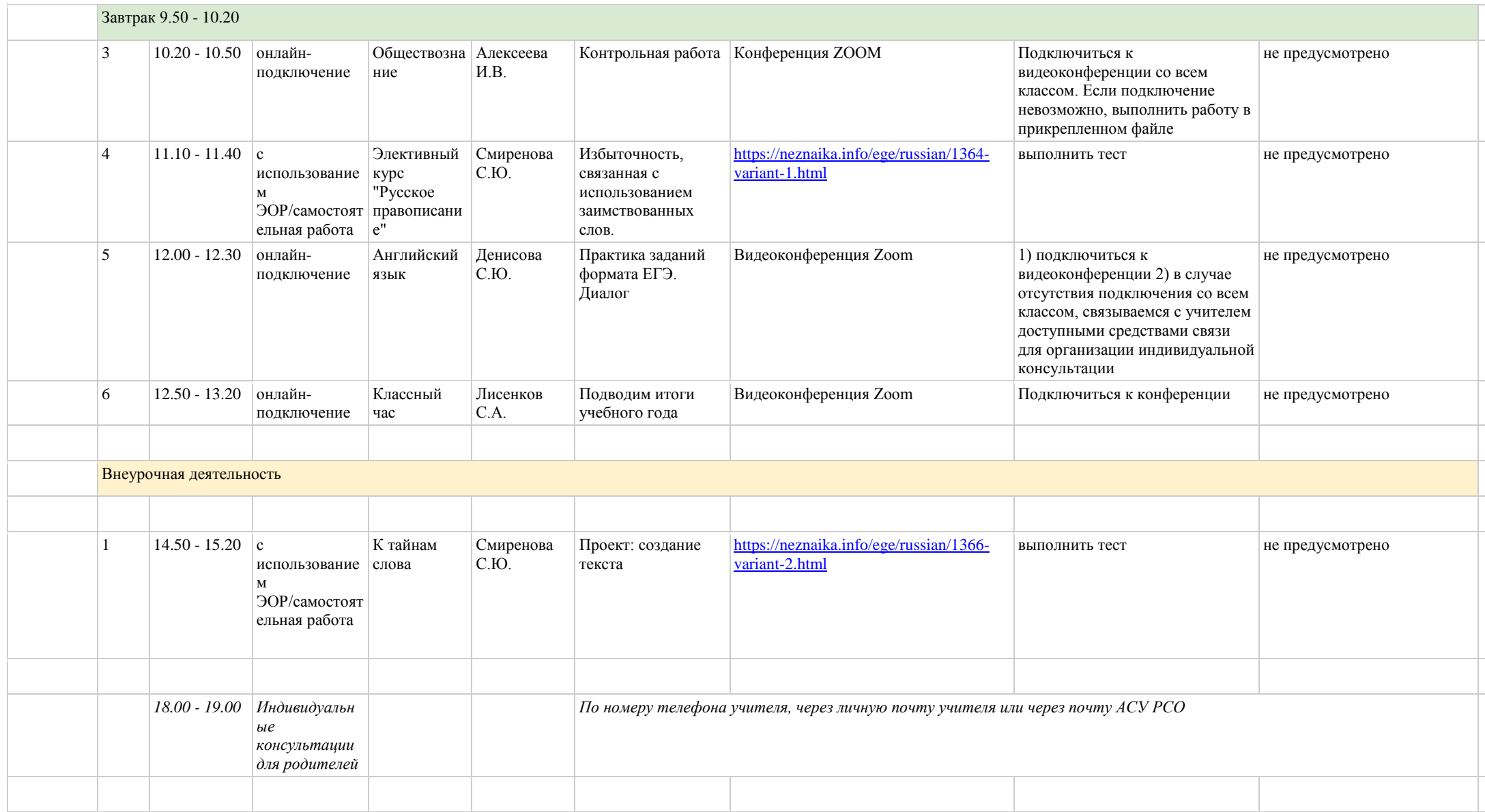